# <span id="page-0-0"></span>Package: peptools (via r-universe)

August 10, 2024

Title Analysis Tools for Importing, Wrangling, and Summarizing Suffolk County Water Quality Data

Version 1.1.0

```
Date 2024-03-05
```
Description Analysis tools for importing, wrangling, and summarizing Suffolk County water quality data. Functions are used to create reporting materials.

Depends  $R$  ( $>= 3.5$ )

Imports dataRetrieval, DescTools, dplyr, ggplot2, httr, jsonlite, leaflet, lubridate, mapview, plotly, purrr, reactable, readxl, RColorBrewer, scales, sf, stringr, survival, tidyr

License CC0

Encoding UTF-8

LazyData true

LazyDataCompression xz

RoxygenNote 7.2.3

Suggests knitr, patchwork, rmarkdown, tibble

VignetteBuilder knitr

URL <https://tbep-tech.github.io/peptools>, <https://tbep-tech.github.io/peptools/>

Repository https://tbep-tech.r-universe.dev

RemoteUrl https://github.com/tbep-tech/peptools

RemoteRef HEAD

RemoteSha 2d14a4111b4642a08fa3ad52f31d9c4954be23fe

# **Contents**

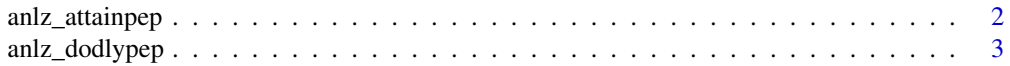

<span id="page-1-0"></span>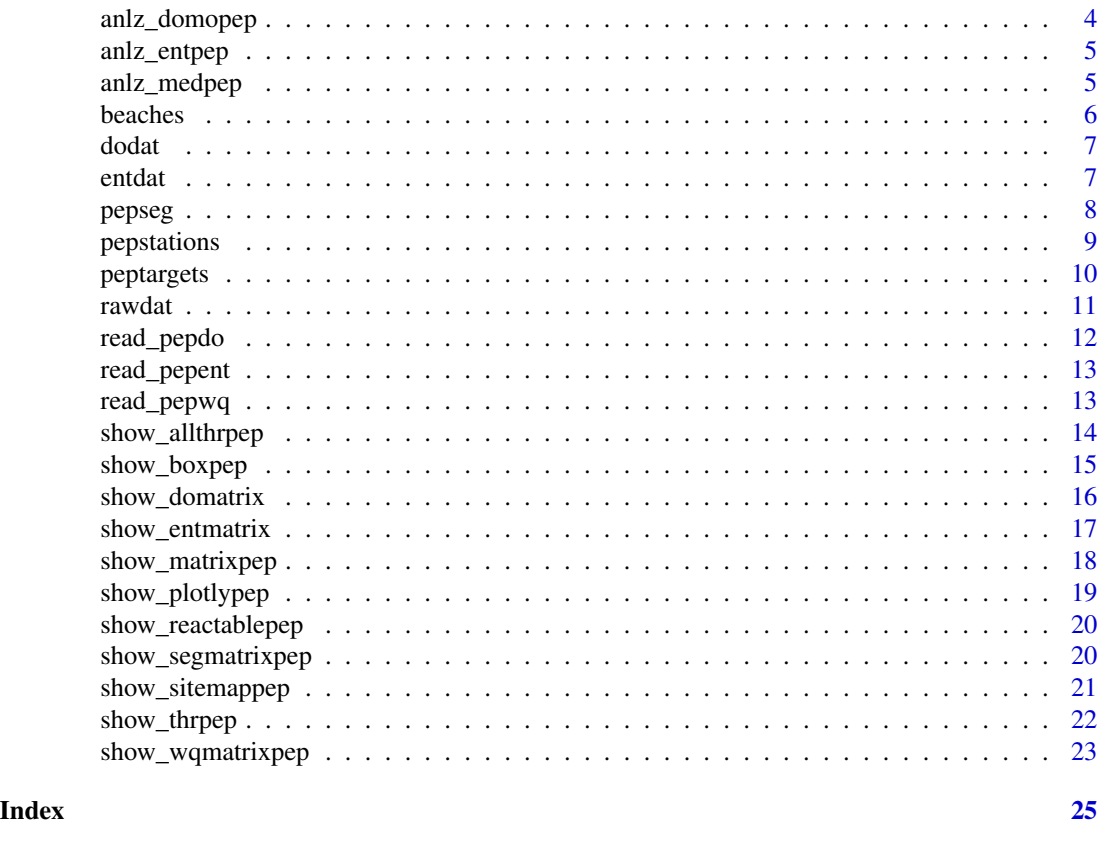

anlz\_attainpep *Get attainment categories*

# Description

Get attainment categories for each year and bay segment using chlorophyll and secchi depth

## Usage

```
anlz_attainpep(meddat, magdurout = FALSE, trgs = NULL)
```
# Arguments

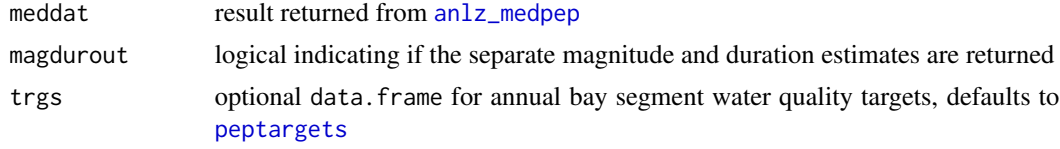

# Value

A data. frame for each year and bay segment showing the attainment category

# <span id="page-2-0"></span>anlz\_dodlypep 3

#### Examples

```
meddat <- anlz_medpep(rawdat)
anlz_attainpep(meddat)
```
# <span id="page-2-1"></span>anlz\_dodlypep *Analyze daily DO values relative to threshold*

# Description

Analyze daily DO values relative to threshold

#### Usage

```
anlz_dodlypep(dodat, thr = 3, impute = TRUE)
```
# Arguments

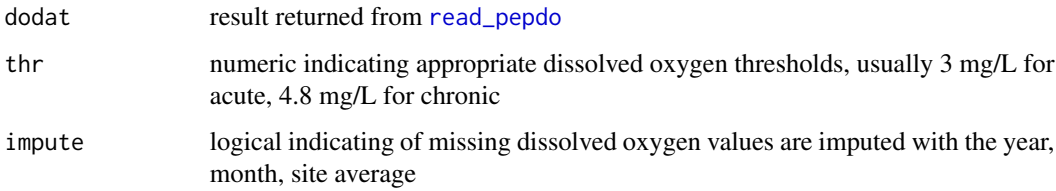

#### Details

The [dodat](#page-6-1) data object can be used as input without downloading USGS data

If impute = TRUE, missing dissolved oxygen values in the complete daily time series are imputed to the average for the year, month, site combination. This is often necessary to create summary values that make sense. For example, if a month has incomplete data, the maximum below\_cumsum value will not show 30 or 31 days even if every day in the observed record is below the threshold.

### Value

data.frame

```
data(dodat)
dat <- anlz_dodlypep(dodat)
dat
```
<span id="page-3-1"></span><span id="page-3-0"></span>

Analyze monthly DO values relative to threshold

#### Usage

 $anlz_domopp(dodat, thr = 3, impute = TRUE)$ 

#### Arguments

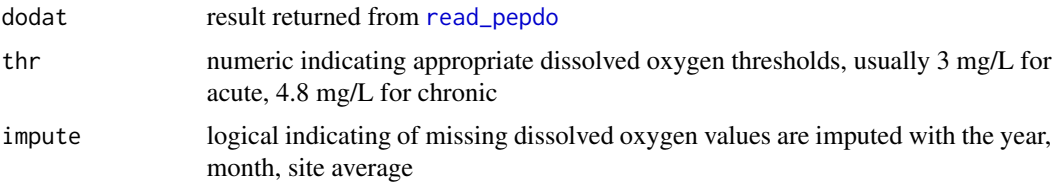

#### Details

The [dodat](#page-6-1) data object can be used as input without downloading USGS data

The date are summarized as three different values, where do\_mgl is the average of all daily DO averages across the month, below\_ave is the proportion of days in a month when concentrations in a given day fell below the threshold (1 would mean all days had an instance of DO below the threshold, 0 would mean none), and below\_maxrun is the maximum number of sequential days in a month when concentrations in a given day fell below the threshold (30 or 31, depending on month, would indicate all days in a month had an instance of DO below the threshold).

If impute = TRUE, missing dissolved oxygen values in the complete daily time series are imputed to the average for the year, month, site combination. This is often necessary to create summary values that make sense. For example, if a month has incomplete data, the below\_ave summary may indicate a value of one if all daily averages in the available data are below the threshold, whereas the below\_maxrun summary may indicate a maximum run of days not equal to the number of days in the month.

#### Value

data.frame

```
data(dodat)
dat <- anlz_domopep(dodat)
dat
```
<span id="page-4-2"></span><span id="page-4-0"></span>

Count beach exceedances for enterococcus

#### Usage

```
anlz_entpep(entdat, thr = 104)
```
#### Arguments

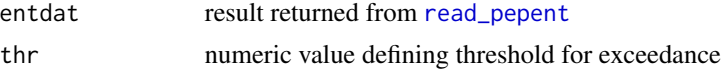

#### Details

The exceedance threshold is set by default as 104 cfu/100 ml criterion. This is simply based on counts in a year when any value at any station was above the threshold for each 24 hour period in the record.

The samples column shows how many days of the year were sampled at each beach and the exceedances column shows how many samples were above the threshold.

# Value

A data.frame with counts of exceedances per year for each beach

#### Examples

anlz\_entpep(entdat)

<span id="page-4-1"></span>anlz\_medpep *Estimate annual medians*

#### Description

Estimate annual medians by segment for chlorophyll, secchi, and total nitrogen data

#### Usage

```
anlz_medpep(dat)
```
#### Arguments

dat data.frame formatted from [read\\_pepwq](#page-12-2)

#### <span id="page-5-0"></span>**6** beaches beaches a structure of the structure of the structure of the structure of the structure of the structure of the structure of the structure of the structure of the structure of the structure of the structure of

# Value

Median estimates for chlorophyll, secchi, and total nitrogen

# Examples

# view median estimates anlz\_medpep(rawdat)

<span id="page-5-1"></span>beaches *Bathing beaches*

# Description

Bathing beaches

# Usage

beaches

# Format

A data.frame object

```
## Not run:
library(sf)
library(dplyr)
beaches <- read.csv('inst/extdata/beaches.csv') %>%
  st_as_sf(
     coords = c('Longitude', 'Latitude'),
     crs = '+proj=longlat +ellps=WGS84 +datum=WGS84 +no_defs'
  \lambdasave(beaches, file = 'data/beaches.RData')
## End(Not run)
```
<span id="page-6-1"></span><span id="page-6-0"></span>

Dissolved oxygen data for USGS stations

# Usage

dodat

# Format

A data.frame object

# Examples

```
## Not run:
# 01304562 is Peconic River, 01304200 is Orient Harbor, 01304650 is Shelter Island
dodat <- read_pepdo(site = c('01304562', '01304200', '01304650'),
  nms = c('Peconic River', 'Orient Harbor', 'Shelter Island'))
save(dodat, file = 'data/dodat.RData', compress = 'xz')
## End(Not run)
```
entdat *Raw beach pathogen data from Suffolk County*

# Description

Raw beach pathogen data from Suffolk County

#### Usage

entdat

#### Format

A data.frame object

#### Examples

```
## Not run:
library(dplyr)
entdat1 <- read_pepent() %>%
  filter(lubridate::year(Date) < 2022)
entdat2 <- read_pepent(path = '~/Desktop/Enterodata_2023.xlsx') %>%
  filter(lubridate::year(Date) >= 2022)
entdat <- bind_rows(entdat1, entdat2)
save(entdat, file = 'data/entdat.RData', compress = 'xz')
# or the file can be manually downloaded from here (format is not the same as path input from SCM)
# https://gis.suffolkcountyny.gov/portal/home/item.html?id=e3b344ff82b74762b625cacaa3e9621a
entdat <- read.csv('~/Desktop/Beach_Water_Quality_Data.csv', header = T) |>
  dplyr::filter(Type %in% c('Enterococcus', 'Enterococci')) %>%
  dplyr::select(
    Name,
   FieldNum,
   Date = ColDate,
   value = Result,
    status = Character
  ) %>%
  dplyr::mutate(
    status = gsub('[[:digit:]]+|\\.', '', value),
    status = ifelse(status == '', '=', status),
   value = as.numeric(gsub('>|<', '', value)),
    Date = suppressWarnings({dplyr::case_when(
      grepl('\\/', Date) ~ lubridate::mdy(Date),
      grepl("^[[:digit:]]+$", Date) ~ as.Date(as.numeric(Date), origin = "1899-12-30"),
      T \sim NA)}),
    Name = dplyr::case_when(
     Name == 'Crescent Beach - Shelter Island' ~ 'Crescent Beach - Suffolk',
      T \sim Name
    \lambda) %>%
  dplyr::filter(Name %in% beaches$Name) |>
  dplyr::arrange(Name, FieldNum, Date)
save(entdat, file = 'data/entdat.RData')
## End(Not run)
```
pepseg *Polygon shapefile of segment boundaries*

#### **Description**

Polygon shapefile of segment boundaries

<span id="page-7-0"></span>

# <span id="page-8-0"></span>pepstations 9

#### Usage

pepseg

#### Format

A sf object

# Examples

```
## Not run:
library(sf)
library(dplyr)
pepseg <- st_read('~/Desktop/TBEP/Peconic/PEPSegments/PEP_Seg_Reeves.shp') %>%
  st_transform(crs = '+proj=longlat +ellps=WGS84 +datum=WGS84 +no_defs') %>%
  select(bay_segment = NewSegment) %>%
  st_buffer(dist = 0) %>%
  st_crop(xmin = -72.76, xmax = -71.8, ymin = 40.83, ymax = 41.2)
save(pepseg, file = 'data/pepseg.RData', compress = 'xz')
## End(Not run)
```
pepstations *Bay stations by segment*

# Description

Bay stations by segment

#### Usage

pepstations

# Format

A data.frame object

# Examples

```
## Not run:
library(tidyr)
library(sf)
library(dplyr)
library(readxl)
library(mapedit)
library(mapview)
```
prj <- 4326

```
locs <- read_xlsx('inst/extdata/stationmeta.xlsx') %>%
  select(BayStation = `Station Number`, StationName, Longitude = LON, Latitude = LAT) %>%
  mutate(
    BayStation = as.character(BayStation)
  ) %>%
  sf::st_as_sf(coords = c("Longitude", "Latitude"), crs = prj)
# # use this for spatial selection
# p <- mapview(pepseg) + mapview(locs)
# e1 <- editMap(p)
# locs[e1$finished, ] %>% pull(BayStation) %>% dput
`pepstations <- list(
`1a` = c("60280", "60275", "60270", "60265", "60266", "60260", "60250",
`"60240", "60230", "60210", "60220"),
  i<sup>t</sup> = c("60170", "60101", "60130", "60290", "60148"),
  2) a = c("60280", "60275", "60270", "60265", "60266", "60260", "60250"<br>
20240", "60230", "60210", "60220"),<br>
2) c("60170", "60101", "60130", "60290", "60148"),<br>
2) c("60102", "60103", "60113", "60104", "60300", "60105", "60106",<br>80107", "60310", "60320", "601"60107", "60310", "60320", "60114", "60109", "60340", "60121",
                "60124", "60119", "60127", "60126", "60111", "60131", "60118"),
                "60134", "60135")
) %>%
  tibble::enframe('bay_segment', 'BayStation') %>%
  unnest(BayStation) %>%
  left_join(locs, ., by = 'BayStation')
crds <- st_coordinates(pepstations)
pepstations <- pepstations %>%
  st_set_geometry(NULL) %>%
  mutate(
    Longitude = crds[, 1],Latitude = crds[, 2],bay_segment = factor(bay_segment, levels = c('1a', '1b', '2', '3'))\lambdasave(pepstations, file = 'data/pepstations.RData', compress = 'xz')
## End(Not run)
```
<span id="page-9-1"></span>peptargets *Bay segment targets*

#### Description

Bay segment targets

#### Usage

peptargets

#### <span id="page-10-0"></span>rawdat til 11. mars 11. mars 11. mars 11. mars 11. mars 11. mars 11. mars 11. mars 11. mars 11. mars 11. mars 1

# Format

A data.frame object

# Examples

```
## Not run:
peptargets <- tibble::tibble(
  bay_segment = factor(c('1a', '1b', '2', '3'),
    levels = c('1a', '1b', '2', '3')),
  name = factor(c('1a', '1b', '2', '3'),
   levels = c('1a', '1b', '2', '3')),
  sd_{\text{thresh}} = c(6.5, 6.5, 6.5, 6.5),
  chla_{th}rhresh = c(5.5, 5.5, 5.5, 5.5),
  tn_{\text{thresh}} = c(0.4, 0.4, 0.4, 0.4))
save(peptargets, file = 'data/peptargets.RData', compress= 'xz')
## End(Not run)
```
rawdat *Raw data from Suffolk County*

# Description

Raw data from Suffolk County

#### Usage

rawdat

# Format

A data.frame object

```
## Not run:
path <- system.file("extdata", "currentdata.xlsx", package="peptools")
rawdat <- read_pepwq(path)
save(rawdat, file = 'data/rawdat.RData', compress = 'xz')
## End(Not run)
```
<span id="page-11-1"></span><span id="page-11-0"></span>

Import dissolved oxygen data

# Usage

```
read_pepdo(
  site = c("01304562", "01304200", "01304650"),
 nms = c("Peconic River", "Orient Harbor", "Shelter Island"),
  startDate = "2013-01-01",
  endDate = "2023-12-31"
)
```
#### Arguments

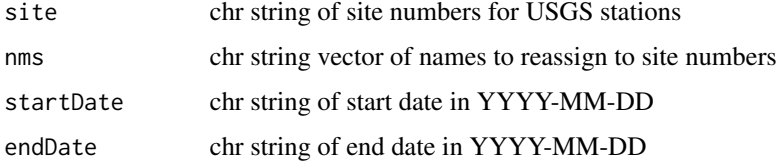

#### Details

Raw data are downloaded using the USGS dataRetrieval R package, this function is a simple wrapper to the [readNWISuv](#page-0-0) function.

Note that downloading the station data with the default arguments may take a few minutes. Sites are 01304562 for Peconic River, 01304200 for Orient Harbor, 01304650 for Shelter Island.

#### Value

data.frame

```
## Not run:
dodat <- read_pepdo(site = c('01304562', '01304200', '01304650'),
  nms = c('Peconic River', 'Orient Harbor', 'Shelter Island'),
  StartDate = '2020-06-01', endDate = '2021-06-30')
dodat
```
<span id="page-12-1"></span><span id="page-12-0"></span>

Import raw enterococcus data

#### Usage

```
read_pepent(path = NULL)
```
## Arguments

path chr string of path for excel file (optional)

#### Details

Data are from the ArcGIS REST Services here [https://gis.suffolkcountyny.gov/hosted/](https://gis.suffolkcountyny.gov/hosted/rest/services/Hosted/Beach_Water_Quality_Data/FeatureServer/) [rest/services/Hosted/Beach\\_Water\\_Quality\\_Data/FeatureServer/](https://gis.suffolkcountyny.gov/hosted/rest/services/Hosted/Beach_Water_Quality_Data/FeatureServer/).

The API is queried by beach names in the [beaches](#page-5-1) data object. The queries are done individually for each beach to not exceed the 2000 record limit.

Data can also be imported from an Excel if the path argument is used for the location to the file.

# Value

data.frame

# Examples

```
## Not run:
entdat <- read_pepent()
```
## End(Not run) head(entdat)

<span id="page-12-2"></span>read\_pepwq *Import raw water quality data*

# Description

Import raw water quality data

#### Usage

read\_pepwq(path)

#### <span id="page-13-0"></span>Arguments

path chr string of path for excel file

# Details

Raw data from here https://gis.suffolkcountyny.gov/portal/home/item.html?id=5d4b53ec44204219a8da685f18 All data prior to 1990 are removed - some exist but the data are scarce.

# Value

data.frame

#### Examples

```
path <- system.file("extdata", "currentdata.xlsx", package="peptools")
dat <- read_pepwq(path)
dat
```
show\_allthrpep *Plot annual water quality value and thresholds for all segments*

# Description

Plot annual water quality values and thresholds for all bay segments

# Usage

```
show_allthrpep(
 dat,
 param = c("chla", "sd", "tn"),
  trgs = NULL,
 yrrng = NULL,
  family = NA,
 labelexp = TRUE,
  txtlab = TRUE
)
```
#### Arguments

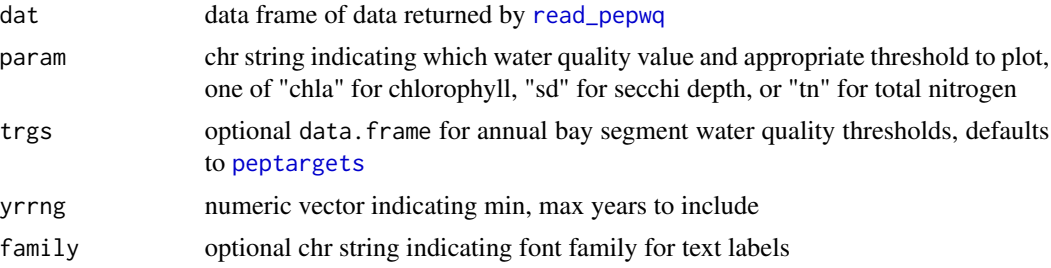

# <span id="page-14-0"></span>show\_boxpep 15

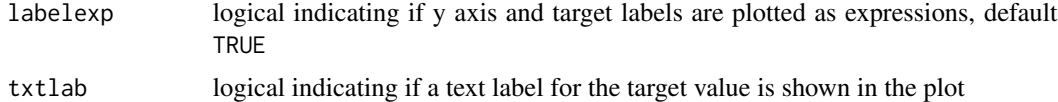

# Details

This function is conceptually similar to [show\\_thrpep](#page-21-1), but results are shown as annual medians across all bay segments for the selected parameter.

# Value

A [ggplot](#page-0-0) object

# Examples

show\_allthrpep(rawdat, param = 'chl')

show\_boxpep *Plot monthly chlorophyll, secchi, or tn values values for a segment*

# Description

Plot monthly chlorophyl, secchi, or tn values values for a bay segment

#### Usage

```
show_boxpep(
 dat,
 param = c("chla", "sd", "tn"),
 yrsel = NULL,
 yrrng = NULL,
 ptsz = 0.5,
 bay_segment = c("1a", "1b", "2", "3"),
  trgs = NULL,
 family = NA,
 labelexp = TRUE,
  txtlab = TRUE
)
```
# Arguments

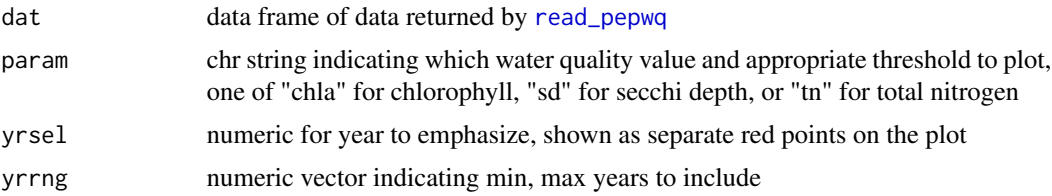

<span id="page-15-0"></span>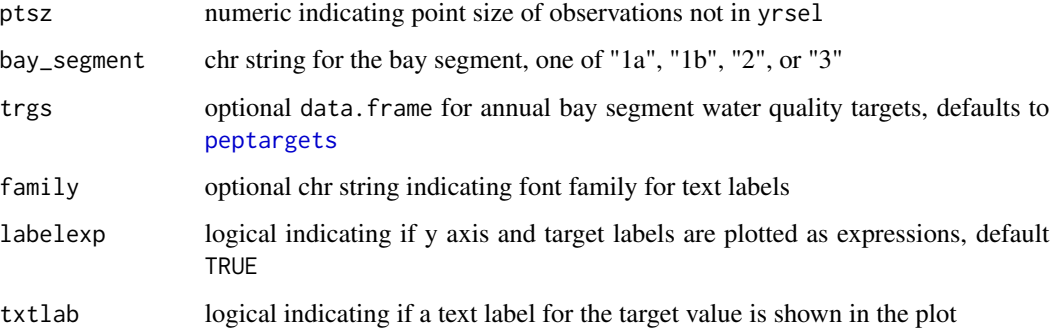

# Details

Points not included in yrsel are plotted over the box plots using [position\\_jitter](#page-0-0). Use ptsz = -1 to suppress.

# Value

A [ggplot](#page-0-0) object

# Examples

show\_boxpep(rawdat, bay\_segment = '1a')

show\_domatrix *Create a colorized table for reporting dissolved oxygen data by site*

# Description

Create a colorized table for reporting dissolved oxygen data by site

#### Usage

```
show_domatrix(
  dodat,
  site,
  show = c("below_ave", "below_maxrun"),
  txtsz = 3,
  thr = 4.8,
  impute = TRUE,
 yrrng = NULL,
  family = NA
)
```
# <span id="page-16-0"></span>show\_entmatrix 17

# Arguments

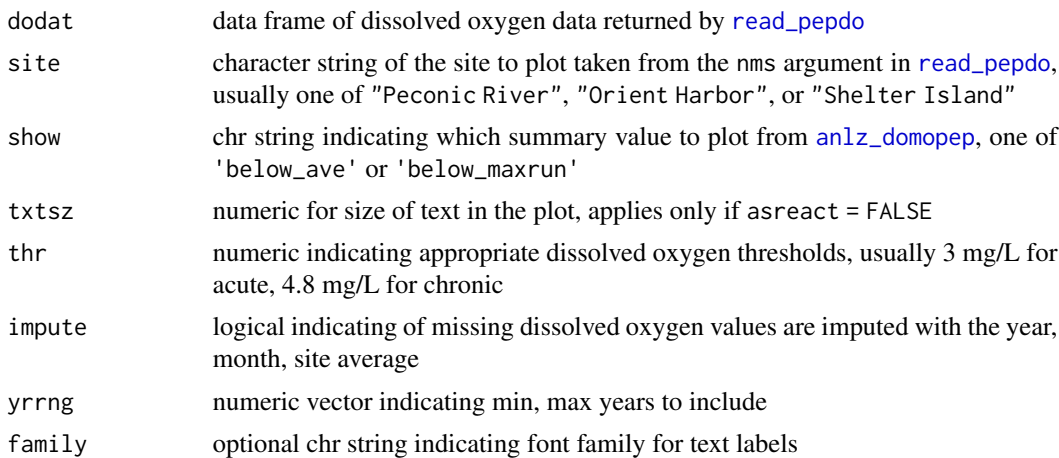

# Value

A static [ggplot](#page-0-0) object is returned.

#### See Also

[anlz\\_domopep](#page-3-1), [anlz\\_dodlypep](#page-2-1)

# Examples

show\_domatrix(dodat, site = 'Peconic River')

show\_entmatrix *Create a colorized table for beach pathogen exceedances*

# Description

Create a colorized table for beach pathogen exceedances

# Usage

```
show_entmatrix(entdat, txtsz = 2, thr = 104, yrrng = NULL, family = NA)
```
# Arguments

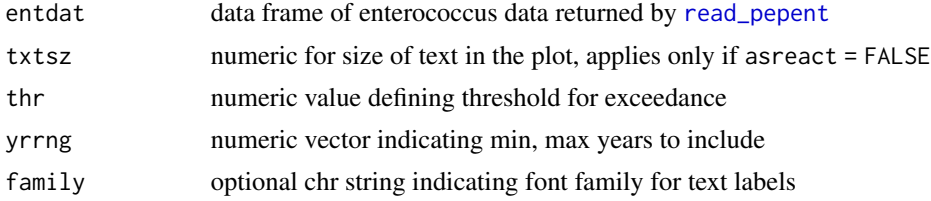

<span id="page-17-0"></span>A static [ggplot](#page-0-0) object is returned if asreact = FALSE, otherwise a [reactable](#page-0-0) table is returned

# See Also

[anlz\\_entpep](#page-4-2)

# Examples

show\_entmatrix(entdat)

<span id="page-17-1"></span>show\_matrixpep *Create a colorized table for indicator reporting*

# Description

Create a colorized table for indicator reporting

# Usage

```
show_matrixpep(
  dat,
  txtsz = 3,
  trgs = NULL,
  yrrng = NULL,
  bay_segment = c("1a", "1b", "2", "3"),
  \text{a} \text{s} \text{ract} = \text{FALSE},
  nrows = 10,
  abbrev = FALSE,
  family = NA
)
```
#### Arguments

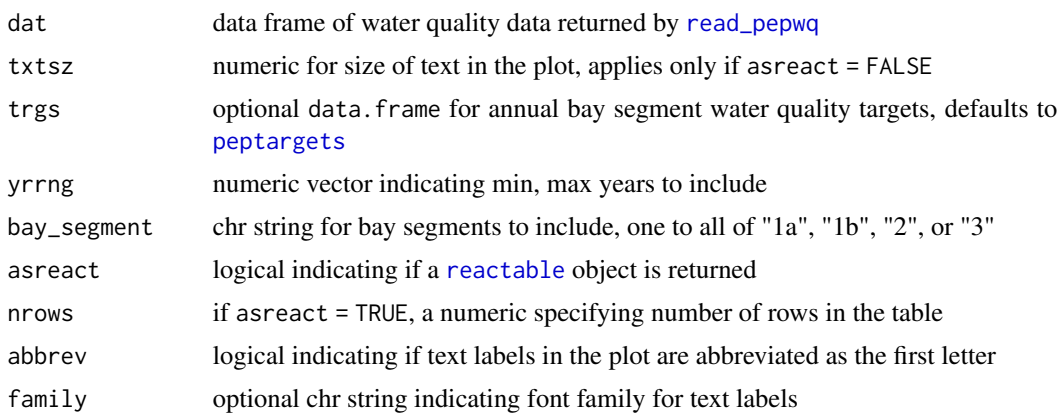

# <span id="page-18-0"></span>show\_plotlypep 19

# Value

A static [ggplot](#page-0-0) object is returned if asreact = FALSE, otherwise a [reactable](#page-0-0) table is returned

# Examples

```
show_matrixpep(rawdat)
```
show\_plotlypep *Plot chlorophyll and secchi data together with matrix outcomes*

# Description

Plot chlorophyll and secchi data together with matrix outcomes

# Usage

```
show_plotlypep(
  dat,
 bay_segment = c("1a", "1b", "2", "3"),
 yrrng = NULL,
 chllim = NULL,
  seclim = NULL
)
```
# Arguments

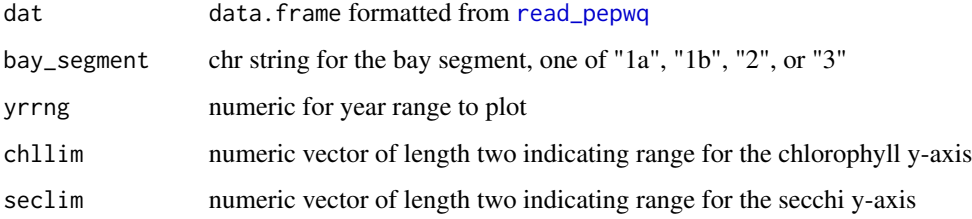

# Value

An interactive plotly object

# Examples

show\_plotlypep(rawdat)

<span id="page-19-0"></span>show\_reactablepep *Create reactable table from matrix data*

# Description

Create reactable table from matrix data

# Usage

show\_reactablepep(totab, colfun, nrows = 10)

# Arguments

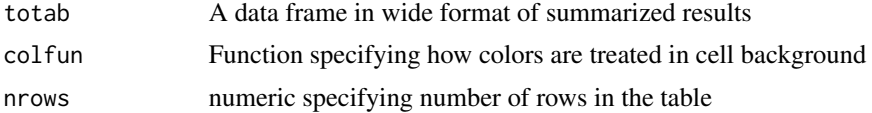

# Details

This function is used internally within [show\\_matrixpep](#page-17-1)

# Value

A [reactable](#page-0-0) table

<span id="page-19-1"></span>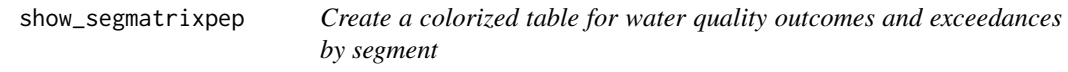

# Description

Create a colorized table for water quality outcomes by segment that includes the management action and chlorophyll, and secchi exceedances

# Usage

```
show_segmatrixpep(
  dat,
  txtsz = 3,
  trgs = NULL,
  yrrng = NULL,
 bay_segment = c("1a", "1b", "2", "3"),
  abbrev = FALSE,
  family = NA
\mathcal{E}
```
#### <span id="page-20-0"></span>Arguments

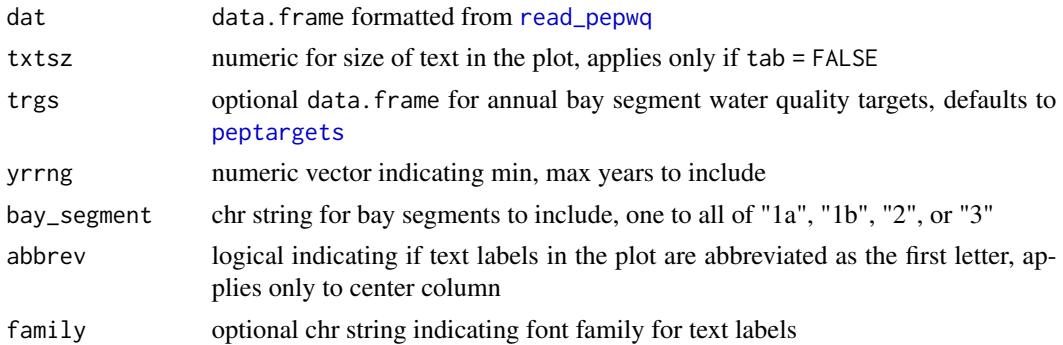

# Details

This function provides a combined output for the [show\\_wqmatrixpep](#page-22-1) and [show\\_matrixpep](#page-17-1) functions. Only one bay segment can be plotted for each function call.

# Value

A static [ggplot](#page-0-0) object is returned

# See Also

[show\\_wqmatrixpep](#page-22-1), [show\\_matrixpep](#page-17-1)

#### Examples

show\_segmatrixpep(rawdat, bay\_segment = '1a')

show\_sitemappep *Map water quality data for a selected year*

#### Description

Map water quality data for a selected year

#### Usage

```
show_sitemappep(
 dat,
 yrsel = NULL,
 most = NULL,param = c("chla", "sd", "tn"),bay_segment = c("1a", "1b", "2", "3"),
 maxrel = 0.99,
 relative = FALSE
)
```
# <span id="page-21-0"></span>Arguments

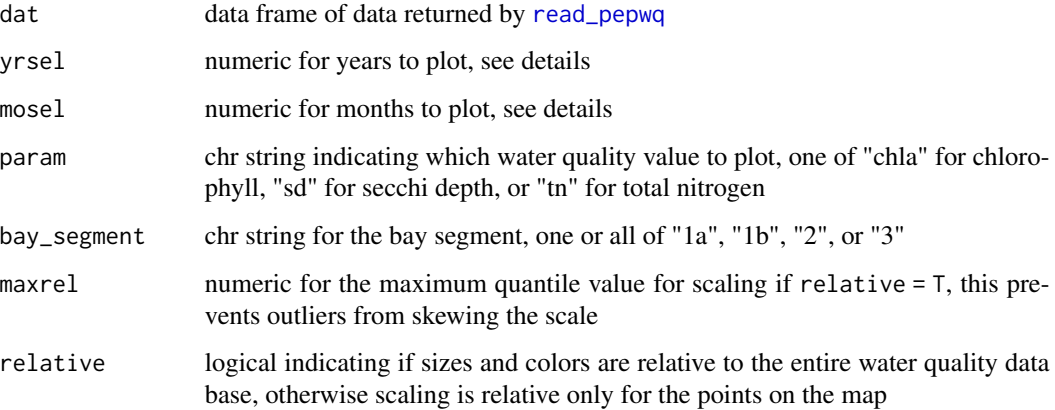

### Details

Year estimates for the selected parameter are based on median observations across months. All twelve months are used if mosel = NULL (default). Monthly estimates for the selected parameter are based on median observations across years. All years are used if yrsel = NULL (default).

The color ramp and size scaling of points are reversed for Secchi observations.

# Value

A [leaflet](#page-0-0) object

# Examples

```
# 2018, all months
show_sitemappep(rawdat, yrsel = 2018)
# 2018, July only
show_sitemappep(rawdat, yrsel = 2018, mosel = 7)
# July only, all years
show_sitemappep(rawdat, mosel = 7)
```
<span id="page-21-1"></span>show\_thrpep *Plot annual water quality value and thresholds for a segment*

# Description

Plot annual water quality values and thresholds for a bay segment

# <span id="page-22-0"></span>show\_wqmatrixpep 23

# Usage

```
show_thrpep(
 dat,
 bay_segment = c("1a", "1b", "2", "3"),
 param = c("chla", "sd", "tn"),ylim = NULL,
 trgs = NULL,
 yrrng = NULL,
 family = NA,
 labelexp = TRUE,
  txtlab = TRUE
)
```
# Arguments

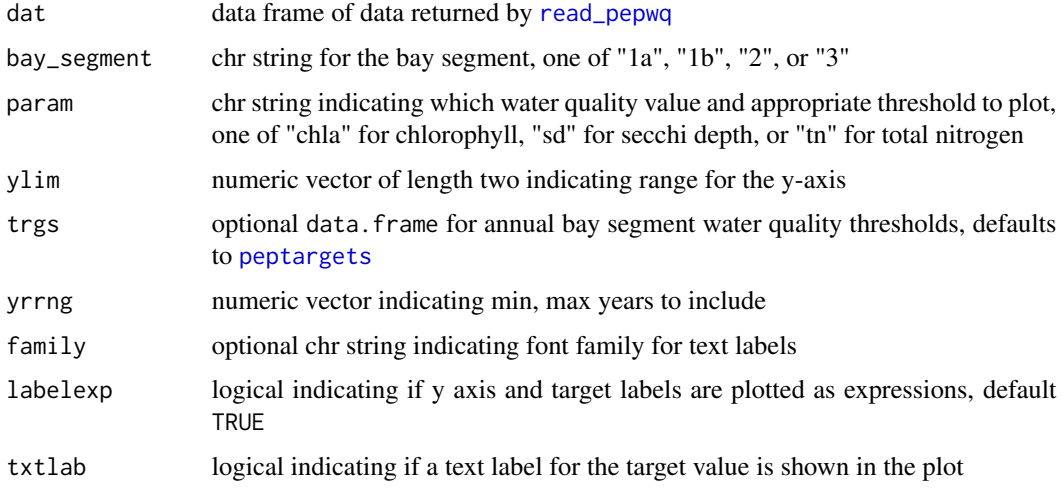

# Value

A [ggplot](#page-0-0) object

# Examples

```
show_thrpep(rawdat, bay_segment = '1a', param = 'chl')
```
<span id="page-22-1"></span>show\_wqmatrixpep *Create a colorized table for chlorophyll or secchi exceedances*

# Description

Create a colorized table for chlorophyll or secchi exceedances

# Usage

```
show_wqmatrixpep(
 dat,
 param = c("chla", "sd"),
 txtsz = 3,
 trgs = NULL,
 yrrng = NULL,
 alpha = 1,
 bay_segment = c("1a", "1b", "2", "3"),
 \text{a}sreact = FALSE,
 nrows = 10,family = NA
)
```
# Arguments

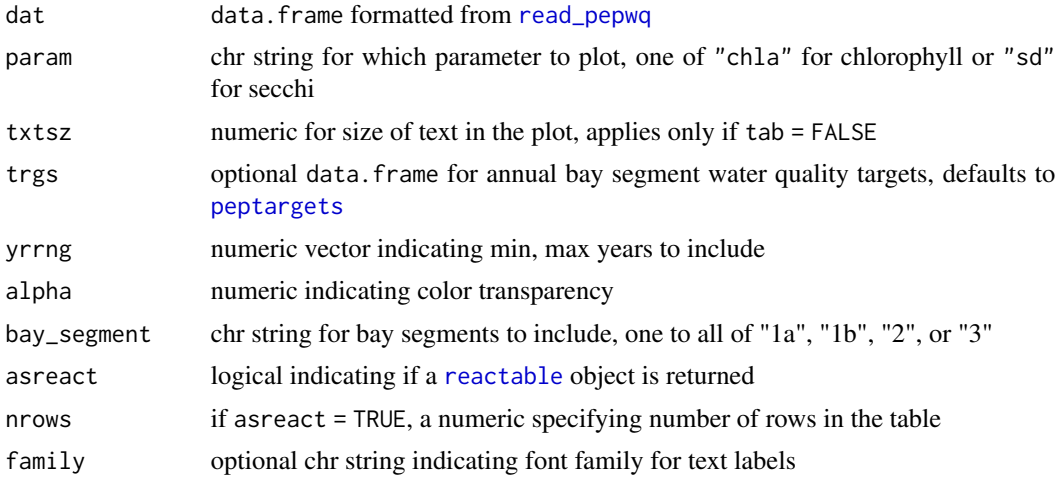

# Value

A static [ggplot](#page-0-0) object is returned if asreact = FALSE, otherwise a [reactable](#page-0-0) table is returned

# See Also

[show\\_matrixpep](#page-17-1), [show\\_segmatrixpep](#page-19-1)

```
show_wqmatrixpep(rawdat)
```
<span id="page-23-0"></span>

# <span id="page-24-0"></span>Index

∗ analyze anlz\_attainpep , [2](#page-1-0) anlz\_dodlypep , [3](#page-2-0) anlz\_domopep , [4](#page-3-0) anlz\_entpep , [5](#page-4-0) anlz\_medpep, [5](#page-4-0) ∗ datasets beaches, [6](#page-5-0) dodat , [7](#page-6-0) entdat , [7](#page-6-0) pepseg, <mark>[8](#page-7-0)</mark> pepstations , [9](#page-8-0) peptargets , [10](#page-9-0) rawdat , [11](#page-10-0) ∗ data beaches , [6](#page-5-0) dodat , [7](#page-6-0) entdat , [7](#page-6-0) pepseg, <mark>[8](#page-7-0)</mark> pepstations , [9](#page-8-0) peptargets , [10](#page-9-0) rawdat , [11](#page-10-0) ∗ read read\_pepdo , [12](#page-11-0) read\_pepent , [13](#page-12-0) read\_pepwq , [13](#page-12-0) ∗ visualize show\_allthrpep , [14](#page-13-0) show\_boxpep, [15](#page-14-0) show\_domatrix , [16](#page-15-0) show\_entmatrix , [17](#page-16-0) show\_matrixpep , [18](#page-17-0) show\_plotlypep , [19](#page-18-0) show\_reactablepep , [20](#page-19-0) show\_segmatrixpep , [20](#page-19-0) show\_sitemappep , [21](#page-20-0) show\_thrpep , [22](#page-21-0) show\_wqmatrixpep , [23](#page-22-0)

anlz\_dodlypep , [3](#page-2-0) , *[17](#page-16-0)* anlz\_domopep , [4](#page-3-0) , *[17](#page-16-0)* anlz\_entpep , [5](#page-4-0) , *[18](#page-17-0)* anlz\_medpep , *[2](#page-1-0)* , [5](#page-4-0) beaches , [6](#page-5-0) , *[13](#page-12-0)* dodat, [3](#page-2-0), [4](#page-3-0), [7](#page-6-0) entdat , [7](#page-6-0) ggplot , *[15](#page-14-0) [–19](#page-18-0)* , *[21](#page-20-0)* , *[23](#page-22-0) , [24](#page-23-0)* leaflet , *[22](#page-21-0)* pepseg, <mark>[8](#page-7-0)</mark> pepstations , [9](#page-8-0) peptargets , *[2](#page-1-0)* , [10](#page-9-0) , *[14](#page-13-0)* , *[16](#page-15-0)* , *[18](#page-17-0)* , *[21](#page-20-0)* , *[23](#page-22-0) , [24](#page-23-0)* position\_jitter , *[16](#page-15-0)* rawdat , [11](#page-10-0) reactable , *[18](#page-17-0) [–20](#page-19-0)* , *[24](#page-23-0)* read\_pepdo, [3](#page-2-0), [4](#page-3-0), [12](#page-11-0), [17](#page-16-0) read\_pepent , *[5](#page-4-0)* , [13](#page-12-0) , *[17](#page-16-0)* read\_pepwq , *[5](#page-4-0)* , [13](#page-12-0) , *[14](#page-13-0) , [15](#page-14-0)* , *[18](#page-17-0) , [19](#page-18-0)* , *[21](#page-20-0) [–24](#page-23-0)* readNWISuv , *[12](#page-11-0)* show\_allthrpep , [14](#page-13-0) show\_boxpep, [15](#page-14-0) show\_domatrix , [16](#page-15-0) show\_entmatrix , [17](#page-16-0) show\_matrixpep , [18](#page-17-0) , *[20](#page-19-0) , [21](#page-20-0)* , *[24](#page-23-0)* show\_plotlypep , [19](#page-18-0) show\_reactablepep , [20](#page-19-0) show\_segmatrixpep , [20](#page-19-0) , *[24](#page-23-0)* show\_sitemappep , [21](#page-20-0) show\_thrpep , *[15](#page-14-0)* , [22](#page-21-0) show\_wqmatrixpep , *[21](#page-20-0)* , [23](#page-22-0)

anlz\_attainpep , [2](#page-1-0)